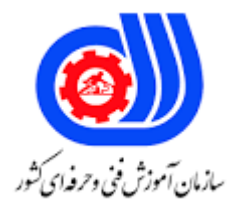

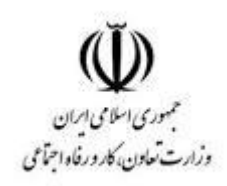

## **نمونه سؤاالت:**

## **Graphic design technology skills in international competitio**

## **کد استاندارد: 216640530990021**

**معاونت پژوهش، برنامه ریزی و سنجش مهارت دفتر سنجش مهارت و صالحیت حرفه ای**

```
-1فرمت فایلهای ایجاد شده توسط نرم افزار Illustrator کدام است؟
                                                                                         الف- CDR
                                                                                          ب- BMP
                                                                                          ج- PSD
                                                                                             د- Ai
                                          -2نرم افزار Illustrator بر مبنای گرافیک ....... طراحی شده است.
                                                                                       الف- Vector
                                                                                       ب- Bitmap
                                                                                        ج- Raster
                                                                                          د- Gray
                                 -3از کدام روش می توان اندازه board Art را پس از ایجاد سند تغییر داد؟
                                                               Control Bar/ document setup -الف
                                                                    Tool Box / Art board tool -ب
                                                                        File / document Setup -\tauControl Bar/ document setup و Tool Box / Art board tool و File / document Setup -د
                               -4برای قفل کردن اشیاء انتخاب شده در board Art کدام گزینه درست است؟
                                                                                       Ctrl + 3الف-
                                                                                      ب- 2 + Ctrl
                                                                                         Alt+2-zAlt+3 -3-5برای اینکه عناصر از حالت قفل شده خارج شوند مسیر زیر را دنبال می کنیم.
                                                                                  object/lock -الف
                                                                               object/ unlock -ب
                                                                              object/ ungroup -ج
                                                                                  object/group -د
-6به منظور استفاده از غلط گیر امالیی در متون انگلیسی گزینه Spelling Check را از منوی .... انتخاب می کنیم.
                                                                                          الف- file
                                                                                          ب- Edit
                                                                                         ج- Type
                                                                                         د- object
                       -7در هنگام تایپ برای تنظیم خصوصیات خط انتخاب شده از کدام گزینه استفاده کنیم؟
                                                                                   الف- Character
                                                                                        ب- stroke
                                                                                       opacity -zد- option
                                -8برای بازگرداندن آخرین تغییر انجام شده روی سند از ..... استفاده می کنیم.
```

```
Ctrl+Y -الف
                                                                                   Ctrl+S -ب
                                                                                   Ctrl+Z -ج
                                                                                    Ctrl+B -د
                                    -9برای ترازبندی چند شیء در board Art از ..... استفاده می شود.
                                                                              الف- Pathfinder
                                                                               ب- Transform
                                                                                     ج- Align
                                                                              د- Appearance
                                     -10به منظور رسم نمودار دایره ای از کدام ابزار استفاده می کنیم؟
                                                                              Pie Graph -الف
                                                                              Line Graph -ب
                                                                              Area Graph -ج
                                                                                bar Graph -د
                                                 -11کدام ابزار برای نمونه گیری رنگ بکار می رود؟
                                                                              Spray tool -الف
                                                                             Eye dropper -ب
                                                                                mesh tool -ج
                                                                                Blend tool -د
                              -12برای ایجاد شیب رنگ دایره ای روی یک شیء از .... استفاده می شود.
                                                                        Linear Gradient -الف
                                                                         Redial Gradient -ب
                                                                             Stroke Color -ج
                                                                                  Fill Color -د
           -13به منظور یکپارچه کردن دو شکل ترسیم شده در board Art از کدام گزینه استفاده کنیم؟
                                                                                  الف- Minus
                                                                                     ب- Trim
                                                                                  ج- Exclude
                                                                                     د- Unite
    -14برای ایجاد کردن یک استوانه با استفاده از یک مستطیل کدام گزینه منوی Effect را به کار ببریم؟
                                                                               D/effect3 -الف
                                                                             D/ Revolve3 -ب
                                                                               D/ image\tau -\tauD/Trim3 -د
-15نگهداشتن کلید...... فرآیند ترسیم را متوقف کرده و فرصت الزم را برای جابجایی در سند به کاربر می دهد.
                                                                              Space bar -الف
```

```
ب- Alt
                                                                           Shift -zد- Enter
-16در نرم افزار Illustrator ،محیط کاری بطور پیش فرض روی کدام گزینه تنظیم شده است؟
                                                                    الف- Automate
                                                                     ب- Essentials
                                                                       ج- Painting
                                                                        د- Tracing
                 -17برای ذخیره کردن سند با فرمت JPG از کدام مسیر استفاده می کنیم؟
                                                               الف- امکان پذیر نیست
                                                                   File/ Export -ب
                                                                  File/ Save as -zFile/ Save as template -د
             -18به منظور تغییر شکل یک فریم متنی از کدام گزینه می توانیم استفاده کنیم؟
                                                                الف- ابزار selection
                                                           ب- ابزار Direct selection
                                                                       ج- ابزار type
                                                                        د- ابزار line
                                                   -19توسط گزینه Gutter می توان :
                                             الف- فاصله بین س<mark>تون ها را مشخص ک</mark>رد .
                                                    ب- مقادیر حاشیه را مشخص کرد .
                                                   ج- تعداد ستون ها <mark>را مشخص</mark> کرد .
                                                  د- پهنای ستون ها را مشخص کرد .
                         -20نقطه قرمز رنگ ایجاد شده در سلول یک جدول نشانه چیست؟
                                                      الف- وجود بروز رسانی یک سلول
                                                  ب- وارد شدن جدول از برنامه word
                                                              ج- وجود خطای امالیی
                                                    د- سر ریز شدن متن در یک سلول
               -21برای قرار دادن یک تصویر در سند کدامیک از مسیرهای زیر صحیح است؟
                                                                   Edit/Place -الف
                                                                    File/ Place -ب
                                                                      Edit/Find -\tauFile/content -د
               -22به منظور متعادل سازی متن در ستون ها از کدام گزینه را فعال می کنیم؟
                                                                   Text wrap -الف
                                                                Inset Spacing -ب
```

```
Gutter -\tauBalance columns -د
                                        -23به منظور تبدیل متن به جدول کدام گزینه را به کار می بریم؟
                                                                         Table/create table -الف
                                                                 Table/convert text to table -ب
                                                                 Table/ convert table to text -\tauTable/ setup -د
                              -24برای اضافه کردن یک سطر به یک جدول از کدام گزینه استفاده می شود؟
                                                                         Table/Delete/Raw -الف
                                                                           Table/Insert/Raw -ب
                                                                        Table/Insert/Column -ج
                                                                        Table/Delete/Column -د
                            ۲۵-کاراکترهای خاص که بر روی کیبورد و<mark>جود</mark> ندارند در کدام مسیر قرار دارند؟
                                                                              Type/Glyphs -الف
                                                                            Type/Character -ب
                                                                                  Type/Font -ج
                                                                            object/Character -د
                    ..................-26 یک ترکیب تدریجی بین دو یا چند رنگ یا بین سایه های همان رنگ است.
                                                                                 Spot Color -الف
                                                                                   Gap color -ب
                                                                                    Gradient -zد- swatches
                    -27برای مشاهده پیش نمایش سند قبل از چاپ می توانیم از گزینه ............ استفاده کنیم.
                                                               View/Screen Mode /Preview -الف
                                                                View/Screen Mode /Normal -ب
                                                                  View/Screen Mode /Bleed -ج
                                                                    View/Screen Mode /Slug -د
-28تصاویر ........... از شبکه ای از پیکسل ها تشکیل شده و توسط دوربین های دیجیتال و اسکنرها ایجاد می شوند.
                                                                                    الف- bitmap
                                                                                      ب- vector
                                                                                        pixel -zد- image
                                                           -29کدام گزینه ابزار اندازه گیری می باشد؟
                                                                                   الف- Masseur
                                                                                     ب- Smooth
                                                                                 ج- Eyedropper
```

```
د- Polygon
                                   -30کدام یک از گزینه های زیر به منظور اعمال رنگ ها به اشیا به کار می رود ؟
                                                                                      الف- پنل Swatches
                                                                                             ب- پنل Link
                                                                                      ج- پنل Paragraph
                                                                                           د- پنل Layers
             -31به منظور دیده شدن سند بطورکامل در صفحه از ترکیب کدام یک از کلیدهای زیر استفاده می کنیم؟
                                                                                             الف- Ctrl+0
                                                                                        Ctrl+Shift+1 -ب
                                                                                               Ctrl+1-\tauCtrl+Shift+1 -د
                     -32در کدام حالت واسط کاربری ایندیزاین مخفی شده و سند تمام صفحه نمایش را پر می کند؟
                                                                                              الف- Bleed
                                                                                                ب- Book
                                                                                              ج- Normal
                                                                                         د- Presentation
                                                                               -33کدام گزینه صحیح است؟
                                                          الف- وارد کردن فایل متنی به ایندیزاین ممکن نیست.
                                                        ب- وارد کردن فایل فتوشاپ به ایندیزاین ممکن نیست.
                                      ج- وارد کردن فایل فتوشاپ به صورت الیه ای به ایندیزاین امکان پذیر است.
                                          د- وارد کردن فایل فتوشاپ به صورت لایه ای به ایندیزاین ممکن نیست.
                                 ۳۴-کدام یک از روش های زیر جهت مرور یک سند در این<mark>دیزاین به کار نمی ر</mark>ود ؟
                                                                                           الف- ابزارhand
                                                                           ب- کادر محاوره ای Go to page
                                                                                           ج- پنل Pages
                                                                                            د- ابزار zoom
-35کدام گزینه باعث می شود هنگام ایجاد یک شی یا حرکت دادن آن، لبه شی به لبه اشیا دیگر موجود در سند بچسبد؟
                                                                                    Smart Spacing -الف
                                                                              Align to object edges -ب
                                                                              Align to object Center -zSmart guides -د
                                  -36در منوی ......................... امکان الصاق کردن فایل ، پیام و یادداشت وجود دارد.
                                                                                               الف- Help
                                                                                           ب- Comment
                                                                                              Protect -zد- View
```

```
-37به منظور قرار دادن امضای الکترونیکی بر روی اسناد از کدام گزینه استفاده می شود؟
                                                                                                    الف- Sign
                                                                                             Time Stamp -ب
                                                                                                  ج- convert
                                                                                                د- comment
                                -38برای بزرگ نوشتن اولین کاراکتر یا کلمه در یک متن انگلیسی از ..... استفاده می کنیم.
                                                                                                  الف- Stroke
                                                                                                Drop Cap -ب
                                                                                                    Story -zد- Kerning
                                        -39تنظیمات کدام گزینه برای قرار دادن توضیحات بیشتر در اسناد بکار می رود؟
                                                                                                  الف- Share
                                                                                               ب- Comment
                                                                                                    home -zد- Extra
                                                 -40امکان وارد کردن کدام فرمت فایل دربرنامه Acrobat وجود ندارد؟
                                                                                                   الف- JPEG
                                                                                                     ب- FLV
                                                                                                     ج- XLS
                                                                                                      د- PSD
                                    -41به منظور رویت کلیه bookmark های سند PDF از کدام گزینه استفاده می شود؟
                                                                                                  الف- Delete
                                                                                                 ب- collapse
                                                                                                   ج- show
                                                                                                     د- hide
۴۲-فایلهای   ......................عموما برای کتابهای اسکن شده در کامپیوتر ( کتابچه های الکترونیکی) مورد استفاده قرار میگیرند.
                                فایلهای PDF بیشتر از هر چیزی برای کتابچههای الکترونیکی مورد استفاده قرار میگیرند.
                                                                                                    الف- PSD
                                                                                                     ب- PDF
                                                                                                     ج- DOC
                                                                                                     د- XML
                                                                  -43PDF مخفف کدامیک از گزینه های زیر است؟
                                                                              Platform of Document file -الف
                                                                                Portable Document font -ب
                                                                              Portable Document Format -ج
                                                                                       Portable Data files -د
```

```
-44هنگام استفاده از ابزار move بانگهداشتن کدام کلید می توان از شکل انتخاب شده کپی گرفت؟
                                                                                                      الف- Alt
                                                                                                      ب- Ctrl
                                                                                                     ج- Shift
                                                                                                Shift+ Ctrl -د
                                      -45برای حرکت دادن خطوط راهنما » Guide » از کدام ابزار استفاده می کنیم ؟
                                                                                                   الف- Move
                                                                                                    ب- Lasso
                                                                                             Magic Wand -zد- کلید Alt
                                                         -46چگونه می توان یک مسیر را به یک انتخاب تبدیل کرد؟
                                                                         الف- با استفاده از کلید Make selection
                                                   ب- با استفاده از دستور strokes path with current selection
                                                      ج- با استفاده از دستور Makes work path from selection
                                                         د- با استفاده از دستور Fill path with foreground color
                                               -47کدام گروه از فیلترها برای محو کردن لبه های تصویر بکار می رود؟
                                                                                                الف- sharpen
                                                                                                      ب- Blur
                                                                                                  Render -\piد- Noise
                                                                             -48کاربرد فیلتر flare lensچیست؟
                                                        الف- افکتی مشابه اشعه خورشید را در تصویر اعمال می نماید
                                                                           ب- تبدیل عکس مورد ن<mark>ظر</mark> به کاریکاتور
                                                                           ج- نوعی هاشور در تصویر ایجاد میکند
                                                                                     د- جهت محو نمودن تصویر
-49اگر بخواهیم هنگام تغییر دادن اندازه تصویر size Image با تغییر دادن عرض، ارتفاع تغییری نکند چه عملی را انجام می 
                                                                                                       دهیم ؟
                                                          الف- گزینه Properties Constrain را غیر فعال می کنیم
                                                             ب- گزینه Properties Constrain را فعال می کنیم .
                                                             ج- گزینه Properties Resample را غیر فعال کنیم .
                                                                 د- گزینه Properties Resample را فعال کنیم .
                                             -50دستور visible merge در منوی Layer چه عملی انجام می دهد؟
                                                                              الف- تمام الیه ها را ترکیب می کند
                                                                  ب- الیه فعال را با الیه پایین خود ترکیب می کند
                                                                  ج- الیه فعال را با الیه باالی خود ترکیب می کند
                                                             د- تمام الیه هایی را که دیده می شوند ترکیب می کند
```

```
-51اگر بخواهیم میزان شفافیت الیه را تغییر دهیم از کدام گزینه در پالت layer استفاده می کنیم؟
                                                                          الف- Lock
                                                                          ب- Mask
                                                                            ج- Link
                                                                         د- Opacity
                        -52برای ایجاد طیف رنگی خطی از کدام گزینه زیر استفاده می شود ؟
                                                               Angle gradient -الف
                                                             Diamond gradient -ب
                                                                Linear gradient -zRedial gradient -د
            -53برای تغییر mode رنگ یک تصویر از کدام منو این دستور را انتخاب می کنیم؟
                                                                          الف- view
                                                                        ب- window
                                                                          ج- Layer
                                                                          د- Image
                           -54جهت انتخاب به شکل مستطیل از کدام ابزار استفاده می شود؟
                                                            Elliptical marquee -الف
                                                                     Lasso tool -ب
                                                          Rectangular Marquee -ج
                                                             Magnetic lasso tool -د
                                             ۵۵–کدامیک از فر<mark>مت</mark> های زیر فشرده نیست؟
                                                                           الف- Jpg
                                                                           ب- Bmp
                                                                           ج- 4Mp
                                                                             د- Gif
             -56کدامیک از فرمت های زیر هنگام ذخیره سازی حجم کمتری را اشغال می کند؟
                                                                          الف- PSD
                                                                           ب- TIFF
                                                                           ج- JPEG
                                                                            د- BMP
                                      -57در سیستم رنگ HSB هدف از پارامتر S چیست؟
                                                        الف- تعیین عدد رنگ مورد نظر
                                                          ب- تعیین میزاین اشباع رنگ
                                                          ج- تعیین میزان روشنی رنگ
                                                          د- تعیین میزان شفافیت رنگ
                  -58برای کپی گرفتن از یک الیه در فتوشاپ از کدام گزینه استفاده می کنیم؟
```

```
الف- Copy
                                                                                                ب- Move
                                                                                             ج- Duplicate
                                                                                                   د- Flat
                                  -59برای مخلوط کردن چند کانال با یکدیگر از فرمان ..................... استفاده می شود.
                                                                                      Split Channels -الف
                                                                                         ب- Multichannel
                                                                                       Channel Mixer -\tauMerge Channels -د
                                               -60برای نمایش خط کش در اسناد از کدام گزینه استفاده می شود؟
                                                                                       View > rulers -الف
                                                                                 View > show > grid -
                                                                               View > show > guides -\tauView> target path -د
                       -61برای از بین بردن ناحیه انتخابی در تصویر کدام گزینه را از منوی select انتخاب می کنیم؟
                                                                                            الف- Reselect
                                                                                              ب- Inverse
                                                                                              ج- Deselect
                                                                                               د- Feather
                    -62کدامیک از پالت های زیر اطالعاتی را در رابطه با موقعیت اشاره گر ماوس و رنگها ارائه می دهد؟
                                                                                           الف- swatches
                                                                                               ب- actions
                                                                                                  ج- Info
                                                                                                 د- Color
                                    -63کدامیک از فرمتهای زیر هنگام ذخیره سازی حجم کمتری را اشغال می کند؟
                                                                                                 الف- PSD
                                                                                                 ب- TIFF
                                                                                                 JPEG-zد- BMP
                            ..............-64اصطالحی است که جهت اندازه گیری کیفییت تصویر در چاپ به کار می رود ؟
                                                                                              الف- Raster
                                                                                               ب- Vector
                                                                                            ج- Resolution
                                                                                               Bit map -د
-65اگر بخواهیم یک نسخه پشتیبان از فایل تهیه کنیم یا فایل خود را با فرمت ونام دیگری ذخیره نمائیم از کدام دستور زیر 
                                                                                           استفاده میکنیم؟
```
الف- Export

ب- Save

ج- Import

د- publish

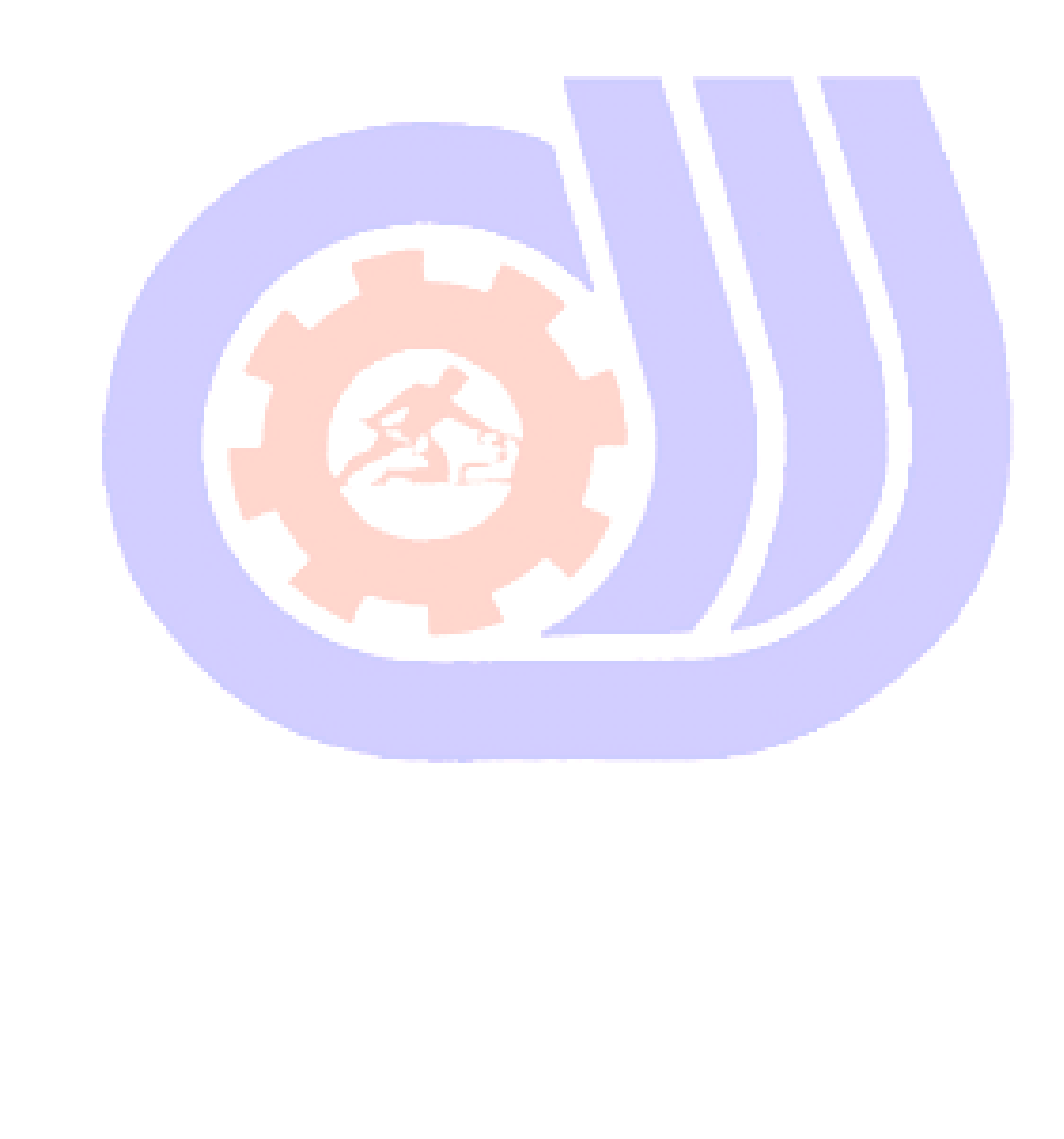